Финансирование проекта и управление затратами

## План, график и бюджет: Базисный бюджет

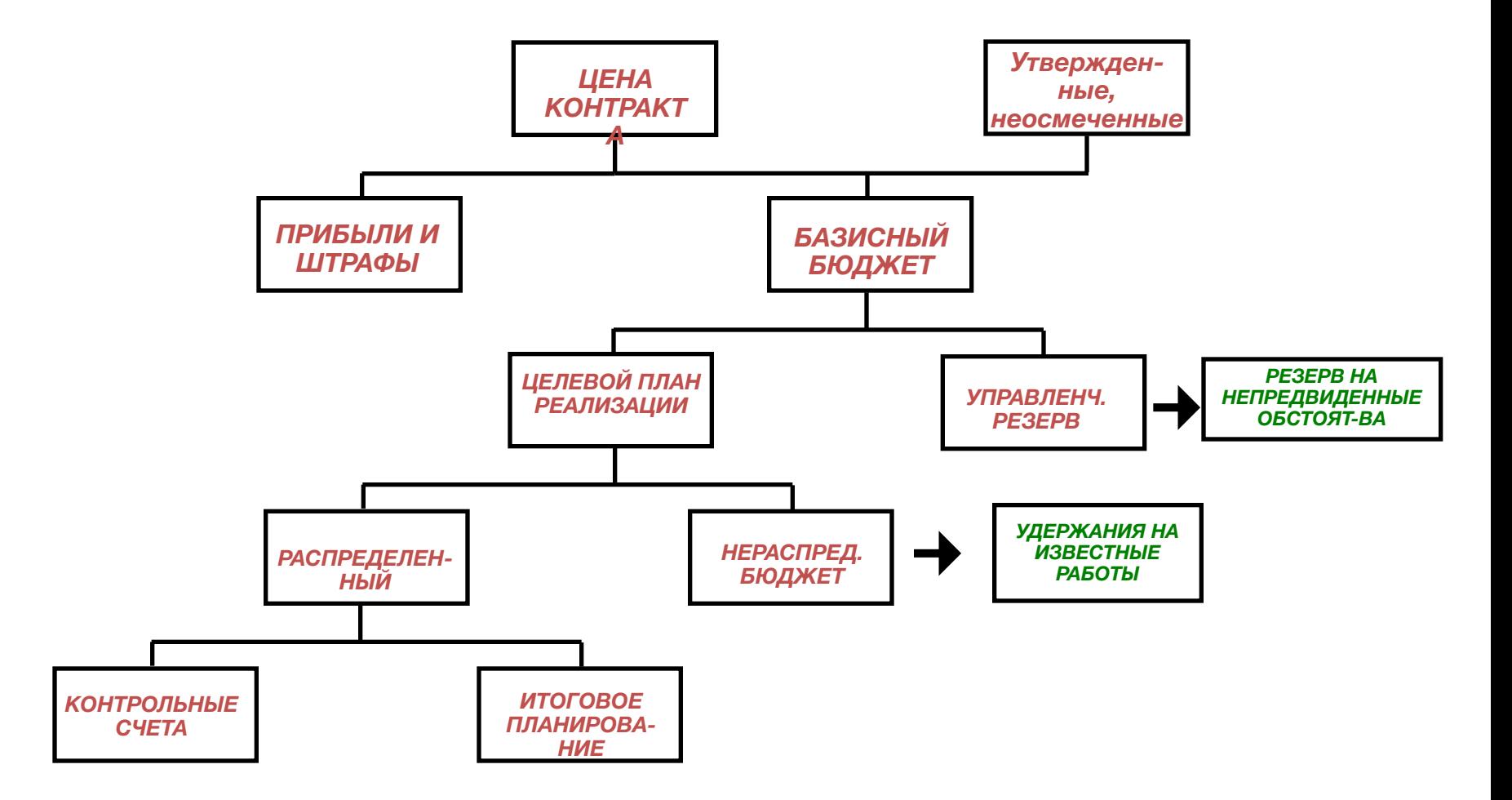

#### Нераспределенный бюджет

- Удержания, связанные с авторизованными работами и бюджетом, временно не разнесенными по контрольным счетам
- Используется для недоговорных изменений
	- Временно не распределен между менеджерами КС
- Удерживается выше уровня отчетности WBS
	- Транзакции отслеживаются

### Резервы

- Определяются на основе анализа рисков
- Могут быть выражены в терминах расписания (дни) или бюджета (\$\$)
- Обычно не покрывают
	- Существенных изменений замысла
	- Природных катаклизмов
	- Затрат при интенсификации проекта
	- Резервов управления
- Ожидается, что резервы будут истрачены в ходе реализации проекта

Целевой план реализации проекта

- Ключевые элементы
	- Бюджет
	- График
	- Замысел
	- Риск

Что такое метод освоенного объема?

- Системный подход к интеграции и оценке данных об исполнении проекта
	- График
	- Затраты
	- Замысел
	- $-$  P $\mu$ CK
	- Управление реализацией
- •Объективная оценка, построенная на фактически выполненной физической работе

## Жизнь без освоенного объема

- План:
	- Бюджет \$150,000
	- Продолжительность 12 месяцев
	- План производства 25 единиц
- $\bullet$  Факт:
	- Потрачено: \$90,000
	- Прошло времени: 6 месяцев
	- Произведено 10 единиц, 2 готовы наполовину
- Какова готовность 60%, 50%, или 44%?

#### История метода

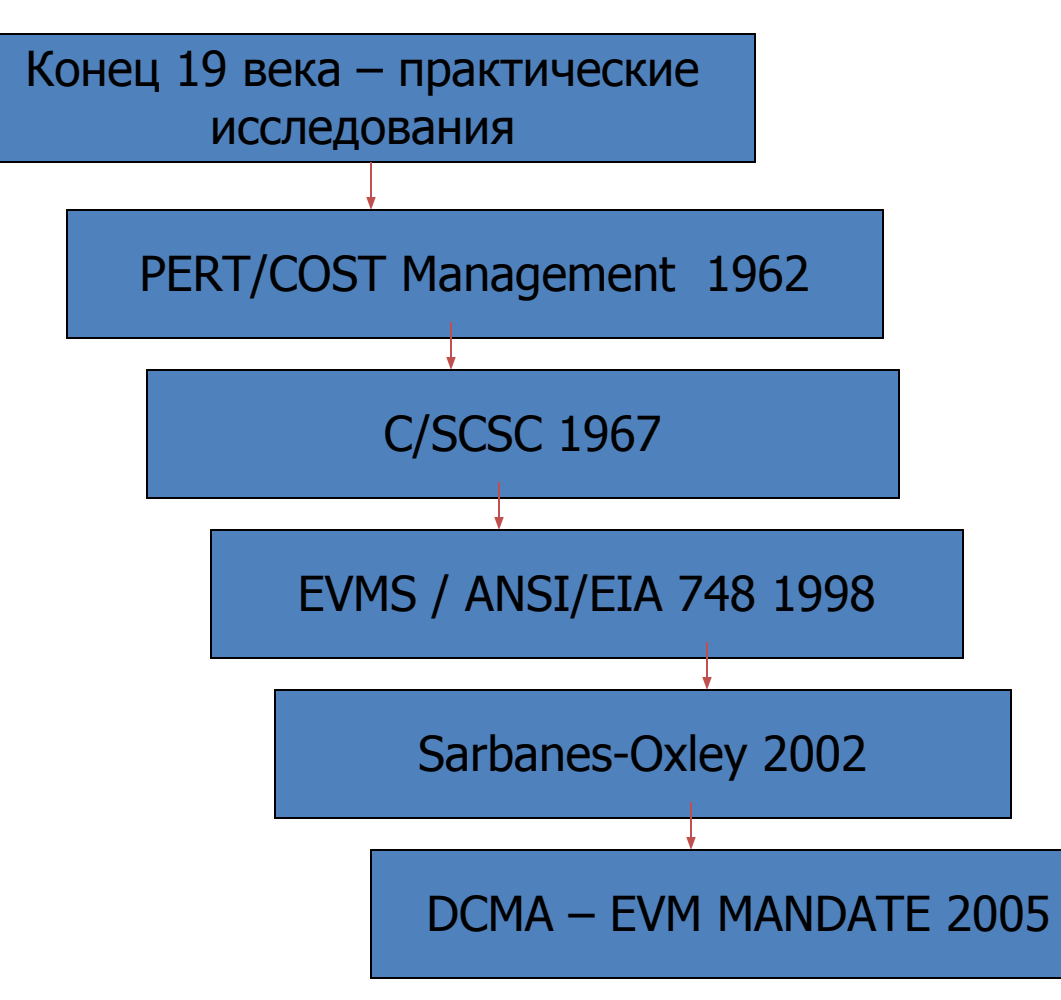

#### Сокращения

#### *Термин Сокращение Описание*

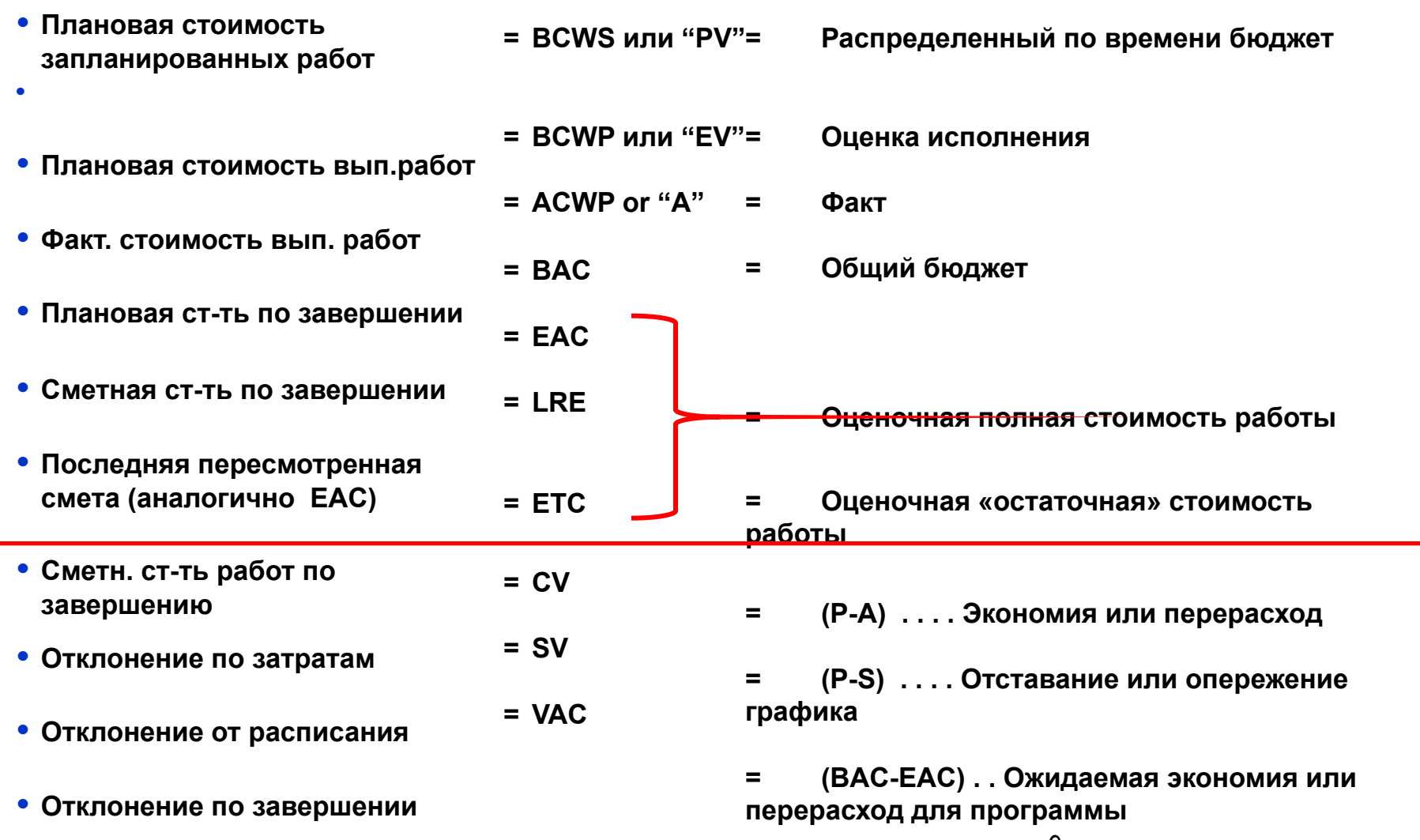

### BCWS / BCWP / ACWP

• BCWS

– Плановая стоимость запланированных работ= PV

- BCWP
	- Плановая стоимость выполненных  $pa6$ от = EV
- ACWP
	- Фактическая стоимость выполненных работ = AC
- Сумма всех BCWS = целевой параметр исполнения

#### BAC и EAC

- BAC = Изначальный бюджет по завершении
- EAC = Сметная стоимость по завершении
	- Способы расчета EAC:
		- $\bullet$  EAC = ACWP + (BAC BCWP)
			- В предположении, что работы будут исполняться с планируемым темпом
		- $\bullet$  EAC = (BAC)/(CPI)
			- В предположении, что сохранится текущий темп
	- Применение альтернативных методов расчета EAC задает диапазон возможностей

#### Отклонения от графика

• Параметр SV сравнивает сделанное с запланированным

 $-SV = BCWP - BCWS (B<sup>5</sup>)$ 

- Индекс исполнения графика (SPI)
	- $-$  SPI = BCWP / BCWS
		- $SPI > 1 =$  опережение графика
		- $SPI < 1 = OTCTABAHU$ е от графика

#### Отклонения от графика(SV)

BC WS BC WP

Сколько заложено в бюджете на работы, которые запланированы к выполнению

Сколько было заложено в бюджете на работы, которые уже выполнены?

Разница между запланированными и выполненными работами ( в ден. единицах) определяет ОТКЛОНЕНИЕ ОТ ГРАФИКА

**Формула: SV \$ = BCWP - BCWS**

Пример:  $SV = BCWP - BCWS = $1,000 - $2,000$ SV= -\$1,000 (SV<0 - **отставание** от графика)

#### Отклонение по затратам

- Параметр CV сравнивает то что было сделано с понесенными затратами  $-CV = BCWP - ACWP (B S)$
- Индекс освоения затрат (СРІ)
	- $-CPI = BCWP / ACWP$ 
		- CPI >  $1$  = перерасход
		- $CPI < 1 = 3KOHOMM9$

#### Отклонение по затратам (CV)

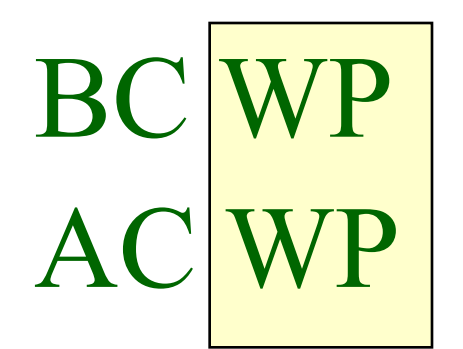

Сколько было заложено в бюджет на фактически выполненные работы

Сколько реально стоили фактически выполненные работы

Разница между плановыми и фактическими затратами определяет Отклонение по затратам

 $\phi$ ормула: CV  $\phi$  = BCWP - ACWP

пример:  $CV = BCWP - ACWP = $1,000 - $2,400$ 

CV= -\$1,400 (отрицательное значение = перерасход)

Пять основных вопросов

**Вопрос ОТВЕТ Сокращение**

**Сколько работ должно Плановая стоимость BCWS/PV быть выполнено? запланированных работ**

**Сколько работ выполнено? Плановая стоимость BCWP/EV выполненных работ**

**Сколько стоили Фактическая стоимость ACWP/AC выполненные работы?выполненных работ**

**Сколько должны были Бюджет по завершении BAC стоить все работы?**

**Каковы оценки Сметная стоимость EAC стоимости всех работ? по завершении**

#### График исполнения

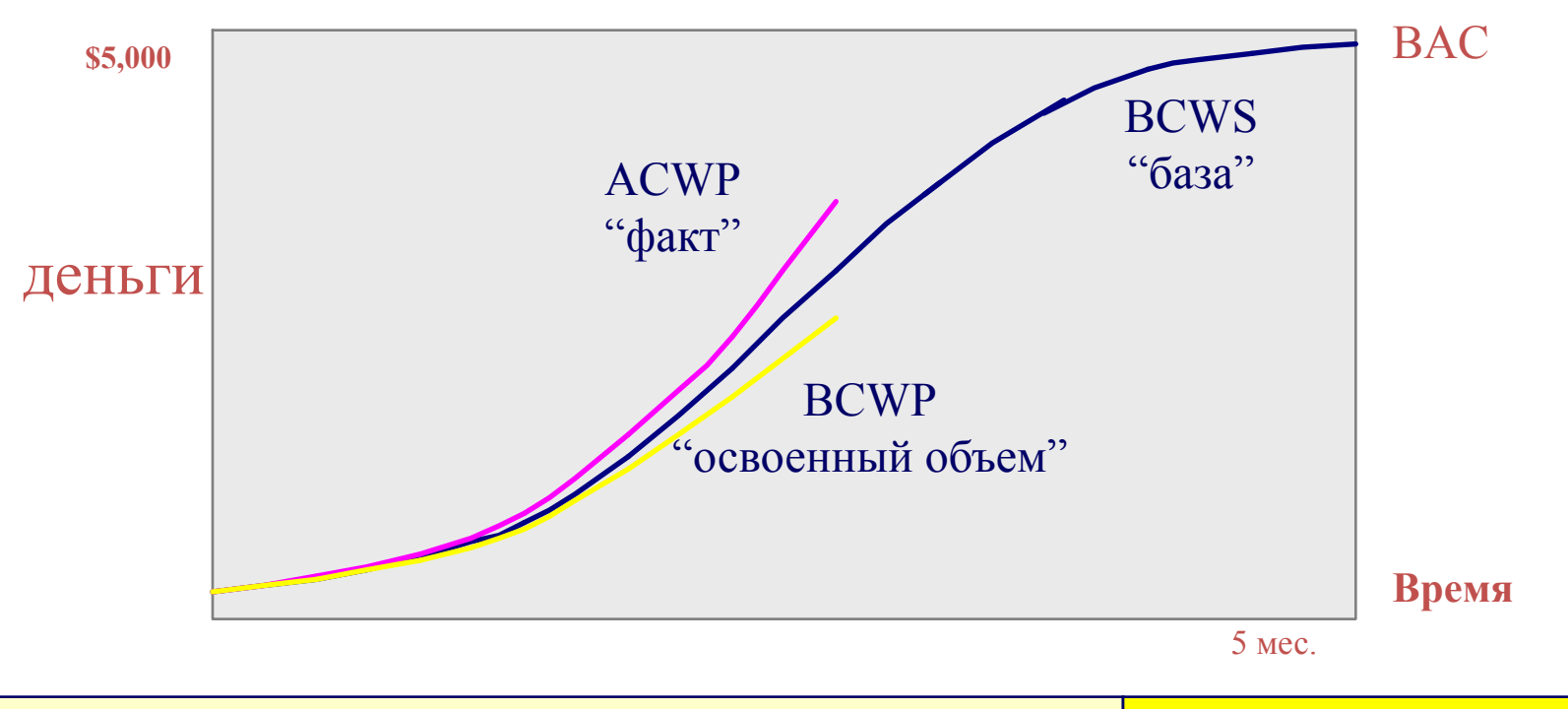

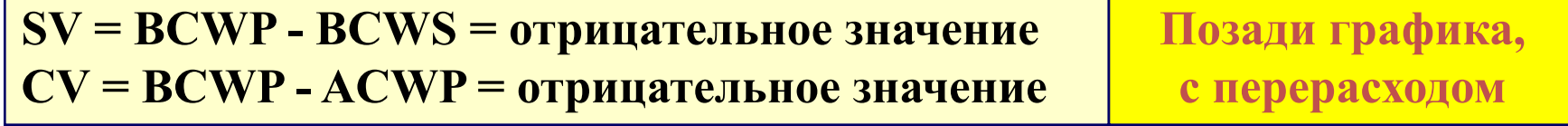

#### Понятия освоенного объема в картинках

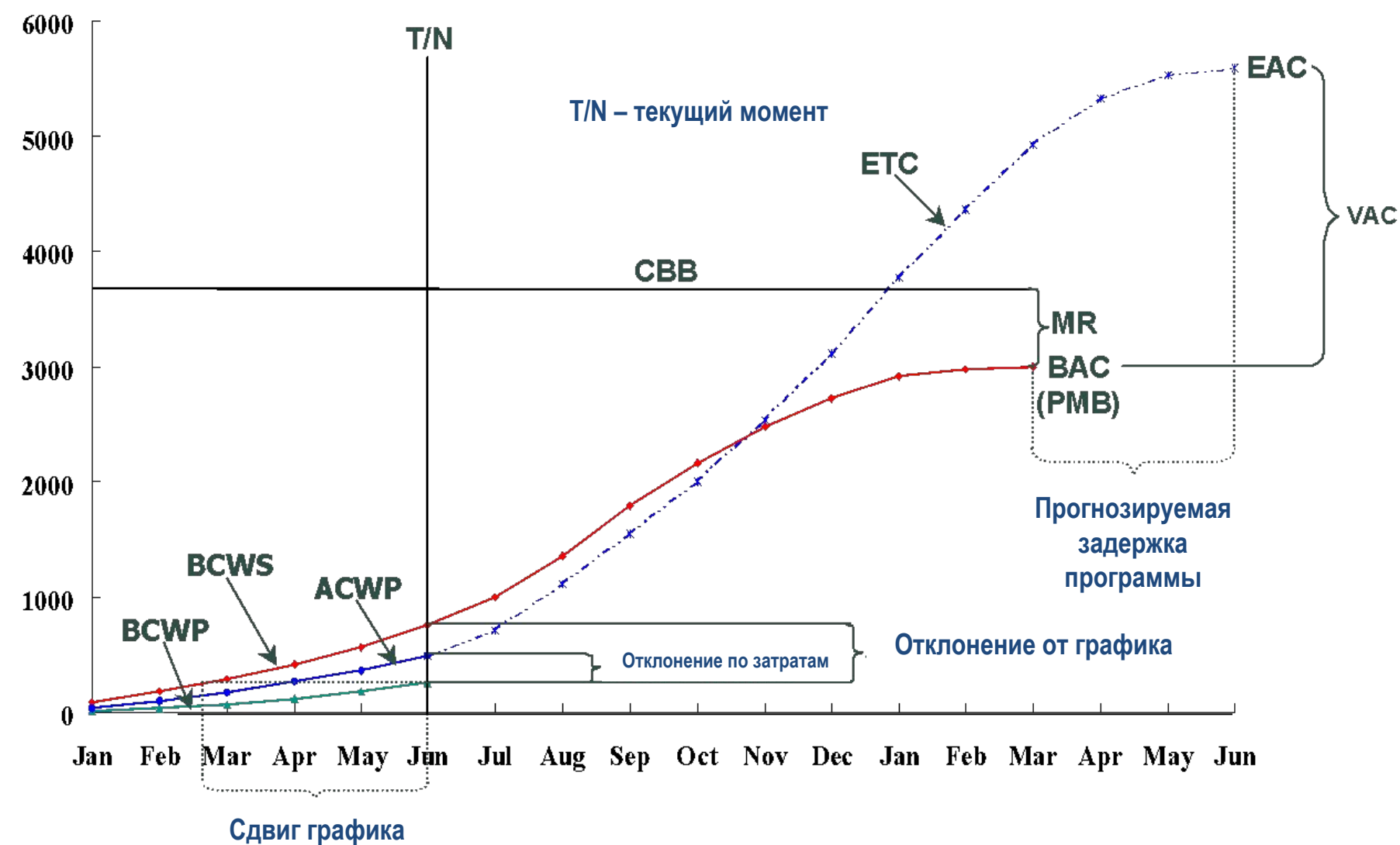

# Как измерить прогресс?

- По вехам
- По сданным объектам
- По началу или завершению работ
- Трудозатраты-% готовности
- Взвешенные или эквивалентные единицы
- Трудозатраты

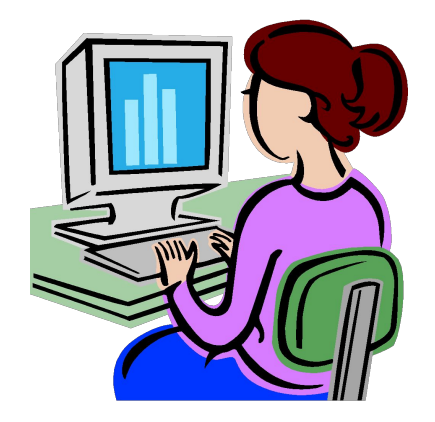

## Вехи

- Достижение вехи означает 100% выполнения работы
- Для больших или длительных работ должны вводиться более мелке вехи:
	- Готовность основных схем
	- Закончено техническое проектирование
	- Готовы рабочие чертежи

#### 50-50%

- Подход применяется, когда конкретная работа должна начаться и закончиться в течение двух последовательных отчетных периодов
- 50% привязывается к началу выполнения, а оставшиеся 50% - к

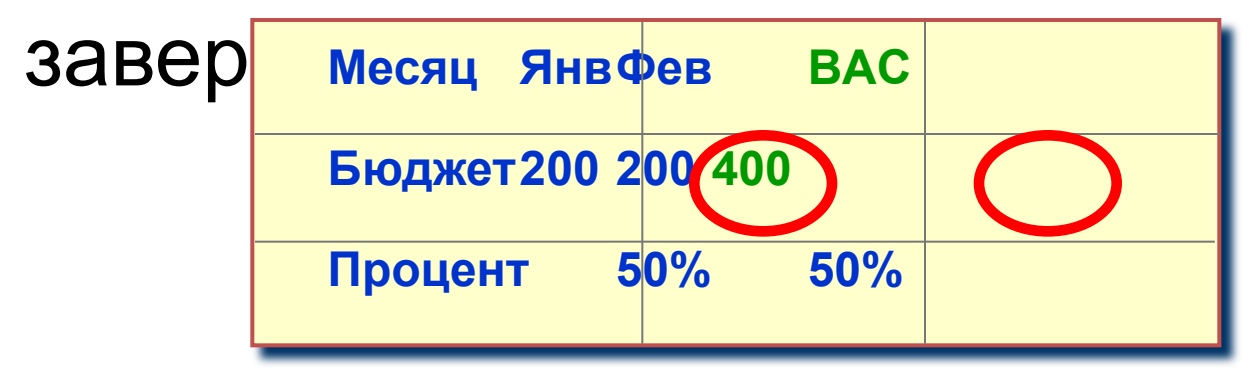

# 0-100%

- Подход применяется, когда конкретная работа должна начаться и закончиться в течение одного отчетного периода
- Частных назначений не производится. EV определяется по завершении работы

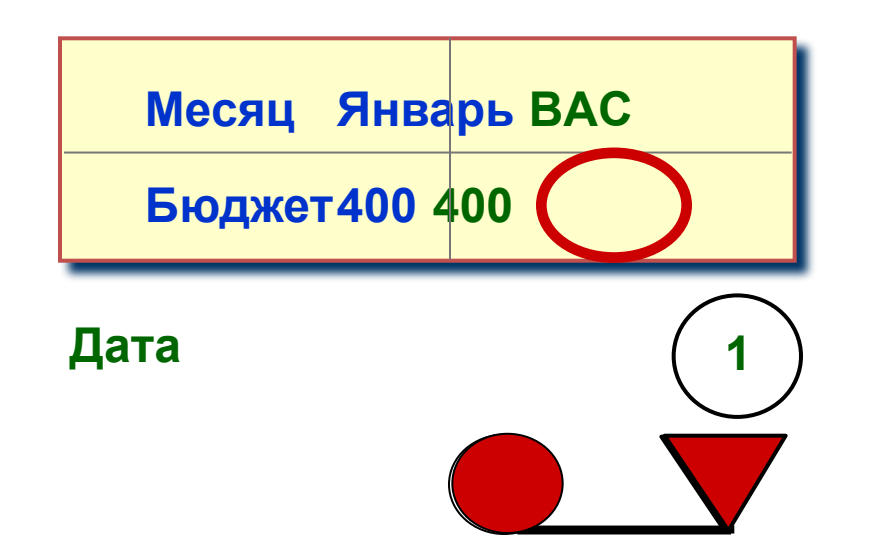

 $22$ 

#### Процент готовности

- Применяется для работ, у которых невозможно определить вехи
- Всегда требуется некоторое обоснование начисления освоенного объема, которое озвучивается по необходимости

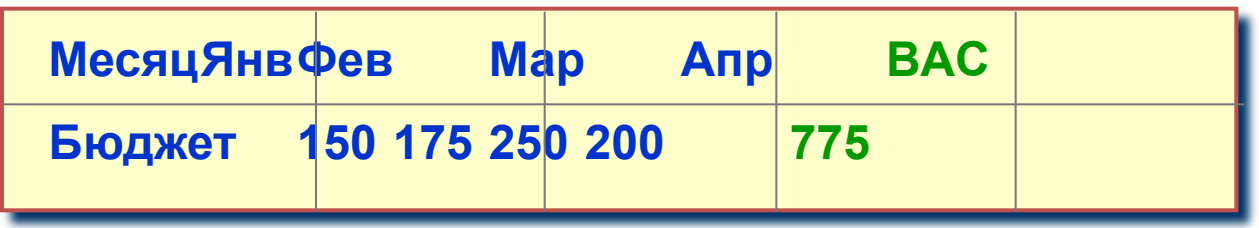

#### На основании трудозатрат

- Отсутствует определенный или конкретный Продукт
- ВСWР рассчитывается на основании прошедшего времени
- $\bullet$  BCWP = BCWS
- Используется для работ общего или вспомогательного характера

### При учете по трудозатратам ... <u>НИКОГДА</u> Не возникает отклонений от графика

#### Бюджет по завершении (BAC)

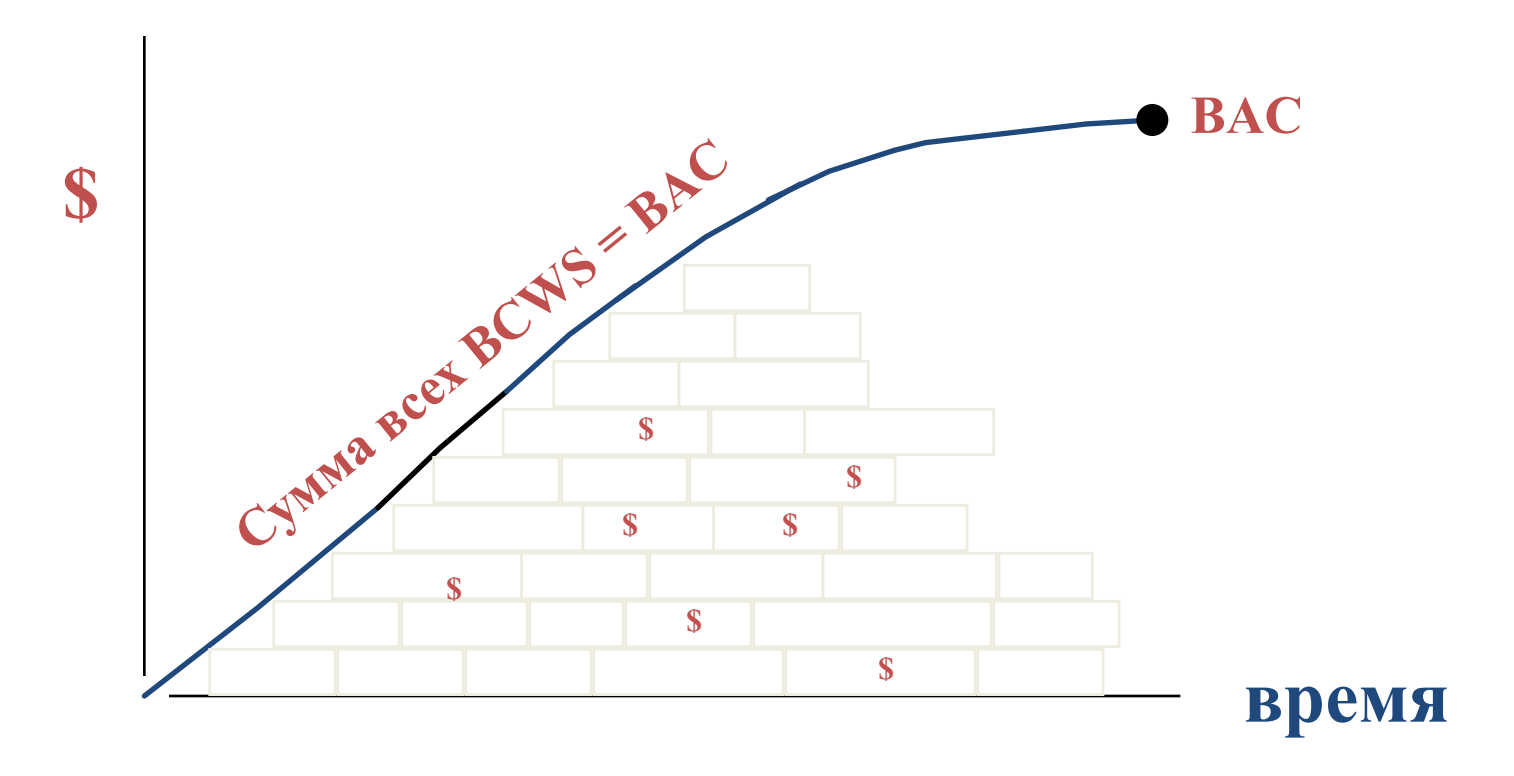

**По завершении всех работ накопленный BCWS = BAC**

# Дополнительное чтение

**Станислав Фурта: О проблемах использования метода освоенного объема для анализа статуса проекта** http://www.e-xecutive.ru/knowledge/announcement/1146354/index.php?PAGE\_NAME=read&FID=10&TID=7813

Методика освоенного объема. Введение Квентин В. Флемминг, Джойл М. Коппельман (Primavera Systems, Inc) http://www.pmuniversity.ru/upload/iblock/5c7/article\_3\_3\_methodics.pdf

Е.В. Колосова, Д.А. Новиков, А.В. Цветков: Методика освоенного объема в оперативном управлении проектами http://www.booksite.ru/localtxt/meto/dik/ako/los/ova/text.pdf